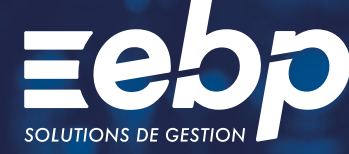

# Point de Vente

Appuyez-vous sur un logiciel complet et performant pour optimiser la gestion de votre commerce. Gestion des ventes et des encaissements, des achats et des stocks ou encore de la fidélité client… Quelle que soit votre activité, il vous offre toutes les fonctionnalités essentielles pour répondre à vos besoins spécifiques de commerçant !

 $E$ PRC

# **Encaissez vos clients**

Gérez le multi-règlement facilement depuis votre écran de vente. Editez des tickets de caisse personnalisés ou transmettez-les par e-mail à vos clients ! Appréciez également les fonctionnalités de mise en attente et de rappel de ticket afin de fluidifier les passages en caisse.

# Sécurisez vos caisses

Gérez au mieux vos liquidités en créant un coffre-fort virtuel dans lequel vous pourrez effectuer des dépôts ou retraits d'espèces. Contrôlez les écarts de caisse en éditant votre X de caisse à tout moment. À la fin de la journée, imprimez votre Z de caisse afin de disposer de tout le détail de votre fond de caisse (montants d'ouverture, dépôts, retraits, etc.).

# Suivez l'état de vos stocks

Grâce à votre logiciel de caisse, suivez l'historique des mouvements de stocks pour chacun de vos produits, mettez en place des alertes de stock minimum et lancez vos réapprovisionnements. Évitez ainsi les ruptures de stocks et optimisez vos coûts en évitant le sur-stockage.

# **Fidélisez vos clients**

Développez vos ventes en offrant des avantages à vos clients (article offert, remise, bon d'achat, etc.), en fonction d'un nombre de points ou de passages en caisse. Restez en contact avec vos clients et faites-les revenir en magasin en leur proposant des offres personnalisées par e-mail.

## **Connectez des périphériques**

Afficheur, balance, tiroir caisse, imprimante tickets... Quel que soit votre besoin, un large choix de périphériques sont connectables avec notre solution.

 $\checkmark$  Gestion de stocks  $\checkmark$  Gestion de la fidélité client  $\checkmark$  Statistiques

# MODE D'UTILISATION DISPONIBLE POUR CE LOGICIEL

### **Z** Abonnement Local

- Je m'abonne à mon logiciel
- Je l'utilise sur mon ordinateur
- Je bénéficie des mises à jour et de l'Assistance téléphonique
- 

# I Point de Vente PRO I

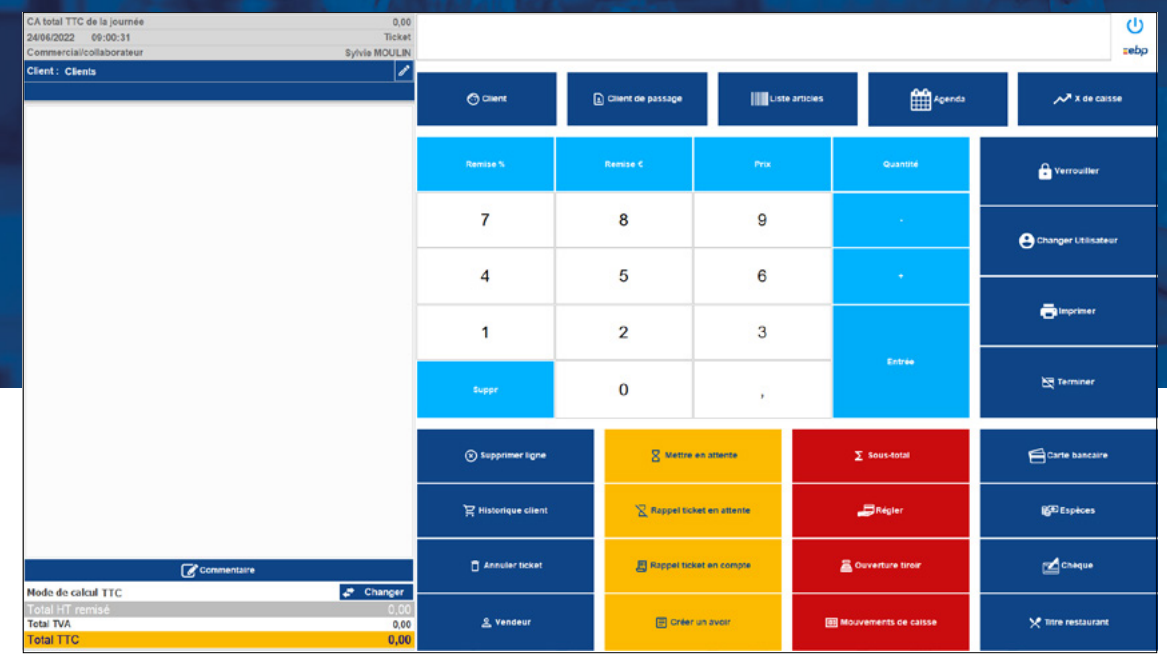

Personnalisez votre écran de vente pour fluidifier les encaissements.

# FONCTIONS PRINCIPALES

## Caractéristiques générales

- 10 sociétés et 1 utilisateur inclus
- (jusqu'à 12 utilisateurs)
- •Protection des dossiers par mot de passe
- Gestion des droits utilisateurs
- 
- Tableau de bord paramétrable •Assistants de mise à jour (clients, articles, tarifs, promotions etc.)
- •Sauvegarde et restauration de données

#### Ventes et encaissements

- •Personnalisation de l'écran de vente et
- de l'écran d'accueil
- Gestion des retours et avoirs • Multi-règlements
- Envoi du ticket de caisse par e-mail
- 

#### Gestion de la caisse

# • Choix du mode de calcul (TTC ou HT)

- sur la caisse •Rappel en caisse des documents crées en back office
- 
- Verrouillage de la caisse •Suivi du fond de caisse
- 
- Mouvements de caisse • Clôture de caisse journalière,
- mensuelle et annuelle
- Impression du X et du Z de caisse
- Coffre-fort

#### Gestion des clients

- Fichiers clients et prospects
- Classification par familles de clients • Historique des documents de vente par client
- Gestion des comptes auxiliaires
- •Suivi des plannings Gestion des fiches techniques (1)
- 

#### Gestion des articles

- •Articles de type bien ou service
- Classification par familles articles
- Insertion de photos associées à l'article
- Gestion des articles de remplacement
- Gestion des articles liés
- Gestion des tarifs et promotions
- Nomenclatures commerciales
- Éco-contributions
- Étiquettes avec code-barres

#### Gestion des stocks

- •Bons d'entrée, bons de sortie
- Gestion des stocks en multi-dépôts (3 dépôts)
- Gestion des alertes
- Visualisation des mouvements de stocks •Saisie des inventaires

#### Gestion de la fidélité client • Gestion des cartes de fidélité

- 
- Gestion des abonnements • Gestion des soldes, promotions, bons d'achat,
- chèques cadeaux
- Historique de la fidélité par client •Personnalisation du ticket de caisse
- Campagnes mailing et e-mailing

#### Suivi d'activité

- Tableau de bord des ventes paramétrable
- •Statistiques de ventes
- Indicateurs commerciaux

#### Imports /Exports

- Export des factures au format de facture électronique Factur-X
- Import/Export paramétrables (fichiers clients et articles, inventaires etc.)
	- Export des impressions en PDF, Word®, Excel® • Export des listes au format Excel®
- Liste des fonctions non exhaustive.
- 
- (1) Fonction disponible pour les dossiers crées avec le type d'activité «Coiffure/Esthétique».

Retrouvez les configurations conseillées pour l'utilisation de ce logiciel sur www.ebp.com.

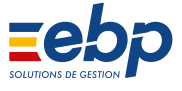

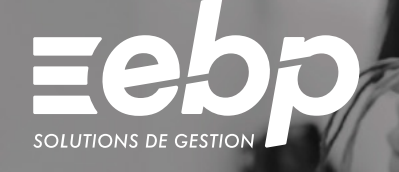

# int de Vente

Profitez d'un logiciel de caisse moderne et intuitif pour gérer votre commerce en toute simplicité : encaissez rapidement vos clients grâce à un écran de vente facile à prendre

EIACTIN

en main, gérez vos clients et analysez votre activité.

# **Encaissez vos clients**

Espèces, cartes bancaires, chèques… gérez simplement le multi-règlement avec notre logiciel de caisse ! Appréciez également les fonctionnalités de mise en attente et de rappel de ticket pour fluidifier les passages en caisse. Améliorez la satisfaction de vos clients en leur proposant l'envoi du ticket de caisse par e-mail.

# Gérez tous les clients

Gérez vos clients habituels mais aussi ceux de passage directement depuis l'écran de vente : renseignez leurs informations de facturation, accédez à leurs historiques d'achats, traitez les retours et les avoirs.

# **Gérez votre caisse**

Renseignez votre fond de caisse initial à l'ouverture de votre caisse. Réalisez votre vérification de caisse quotidiennement avant de clôturer votre journée (ou plus souvent si nécessaire), et soyez alerté en cas d'écart de caisse.

### Suivez de près votre activité

Statistiques de vente, nombre de tickets, panier moyen... Suivez votre activité grâce à un tableau de bord synthétique et des indicateurs pertinents. Analysez les performances de votre commerce et prenez les bonnes décisions !

 $\checkmark$  Ventes et Encaissements  $\checkmark$  Gestion de la caisse  $\checkmark$  Fichier client

# MODE D'UTILISATION DISPONIBLE POUR CE LOGICIEL

#### **Z** Abonnement Local

- Je m'abonne à mon logiciel
- Je l'utilise sur mon ordinateur
	- Je bénéficie des mises à jour
- et de l'Assistance téléphonique

# I Point de Vente ACTIV I

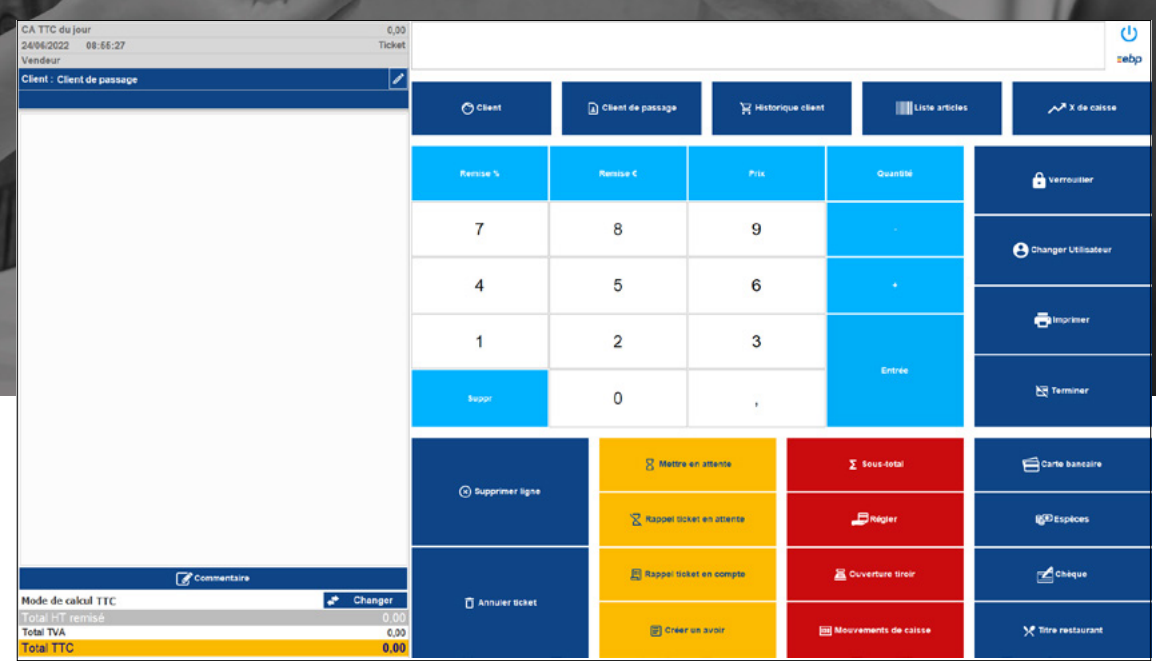

Gérez tous vos clients.

# FONCTIONS PRINCIPALES

#### Caractéristiques générales

- 5 sociétés et 1 utilisateur inclus
- (jusqu'à 3 utilisateurs)
- •Protection des dossiers par mot de passe • Gestion des droits utilisateurs
- •Sauvegarde et restauration

# Ventes et encaissements

- •Personnalisation de l'écran de vente et
- de l'écran d'accueil • Gestion des retours et avoirs
- Multi-règlements
- Envoi du ticket de caisse par e-mail

# Gestion de la caisse

- Choix du mode de calcul (TTC ou HT) sur la caisse
- Verrouillage de la caisse
- •Suivi du fond de caisse
- Mouvements de caisse • Clôture de caisse journalière,
- mensuelle et annuelle
- Impression du X et du Z de caisse • Coffre-fort

#### Gestion des clients

- Fichiers clients et prospects
- Classification par familles de clients
- Historique des documents de vente par client • Gestion des comptes auxiliaires

#### Gestion des articles

- •Articles de type bien ou service
- Classification par familles articles
- Insertion de photos associées à l'article  $\bullet$  Éco-contributions
- Étiquettes avec code-barres
- Suivi d'activité
- Tableau de bord des ventes paramétrable
- •Statistiques de ventes
- Indicateurs commerciaux

#### Imports /Exports

- Export des factures au format de facture électronique Factur-X
- Import/Export paramétrables
- Export des impressions en PDF, Word®, Excel® • Export des listes au format Excel®

Liste des fonctions non exhaustive.

Retrouvez les configurations conseillées pour l'utilisation de ce logiciel sur www.ebp.com.

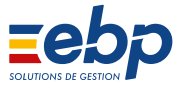